## Starfield Technologies Automated Domain Validation Testing Procedures

This document describes the systems and processes that Starfield Technologies uses to verify the integrity of our domain validation process.

The information contained in this document is current as of 20-April, 2017.

## Procedures

As part of any change to application software in the production environment, automated verification of domain validation processing is conducted as follows:

- 1. The deployment process, orchestrated by Jenkins, triggers a deployment of code to our pre-production "staging" environment that is intended to closely resemble our production systems while performing operations with untrusted certificate hierarchies.
- 2. Once the code has been deployed, the orchestration system invokes a series of automated functional tests using Selenium for browser automation.
- 3. Engineers on the team view the progress and results from the test suite via a dashboard, and if any test fails they determine the cause of the failure.
- 4. A change order for the production deployment is created and test results are noted. For any tests that fail we attempt to rerun them locally.
- 5. If a test passes when rerun locally, we take a screenshot of the successful test result. If a test continues to fail we document the failure reasons/justification. The screenshots and test failure analysis are stored in the code repository
- 6. The change order receives required approvals and the change is deployed to the live production environment.

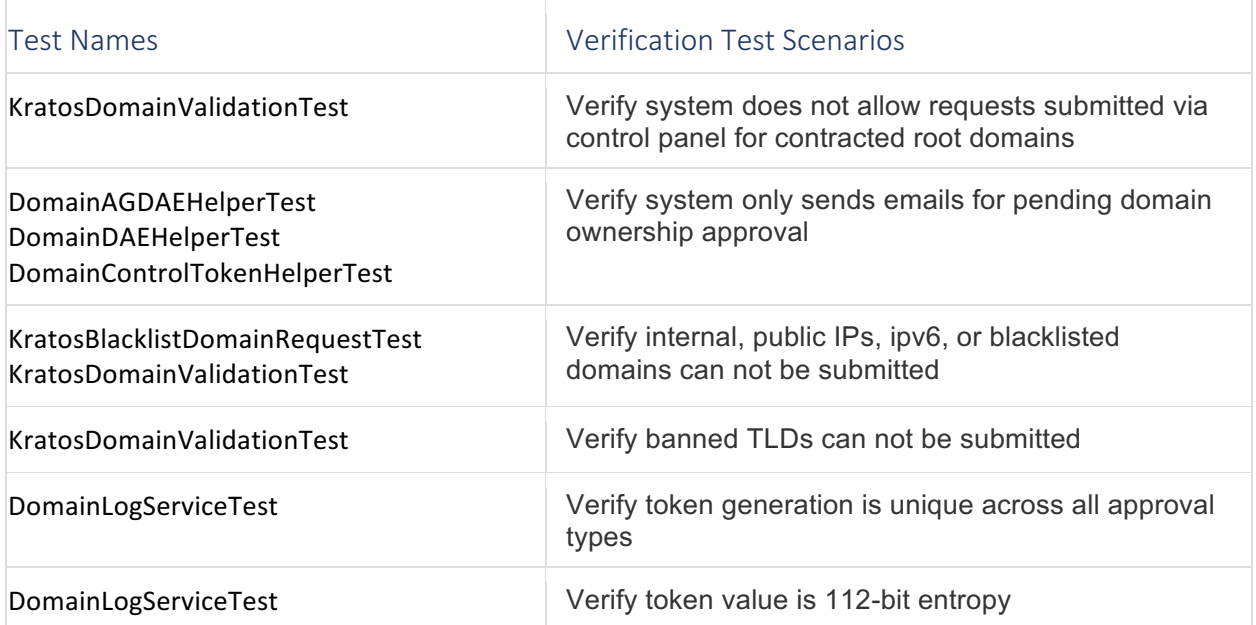

Copyright © 2017 Starfield Technologies, LLC All rights reserved.

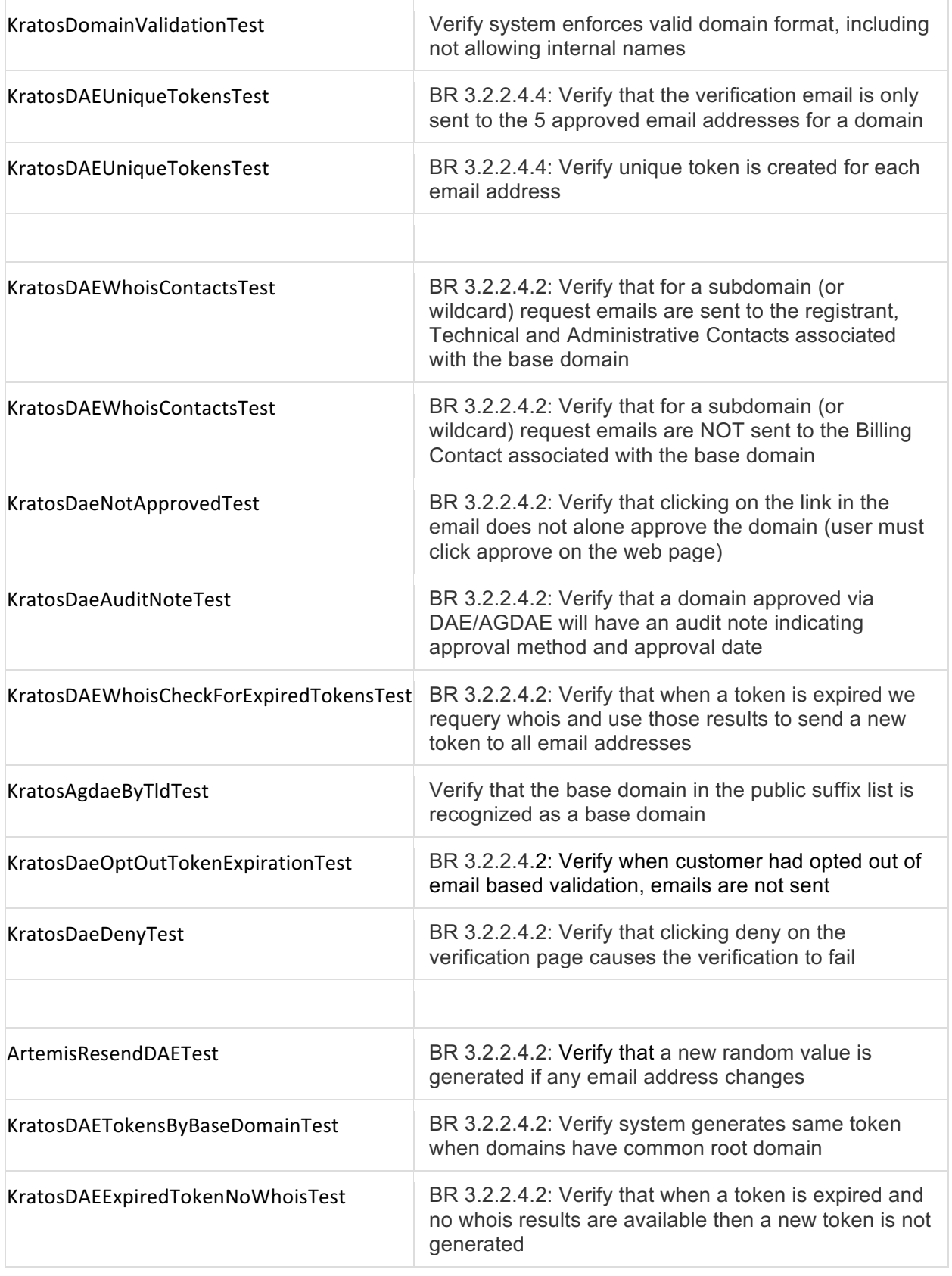

Copyright © 2017 Starfield Technologies, LLC All rights reserved.

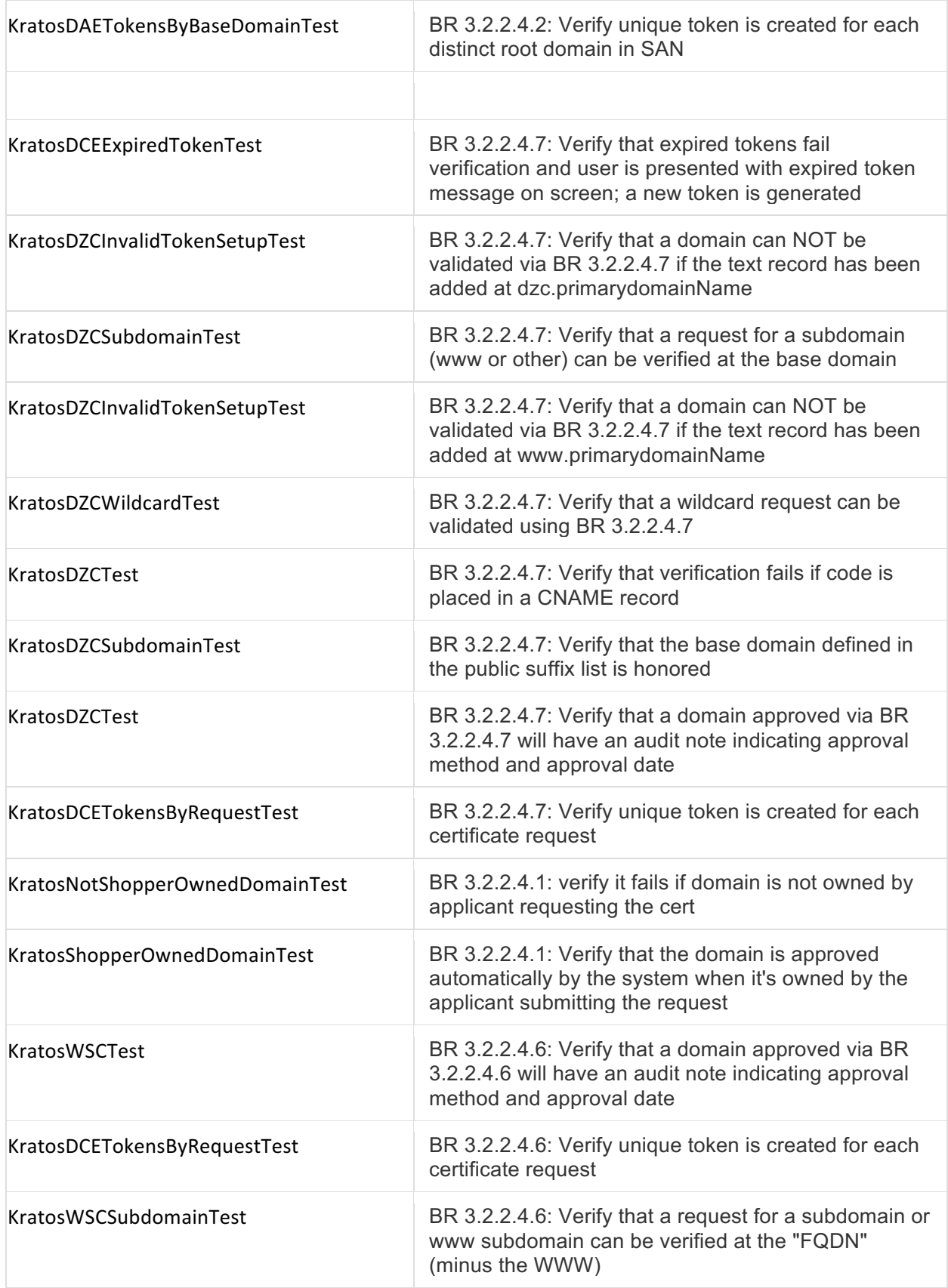

Copyright © 2017 Starfield Technologies, LLC All rights reserved.

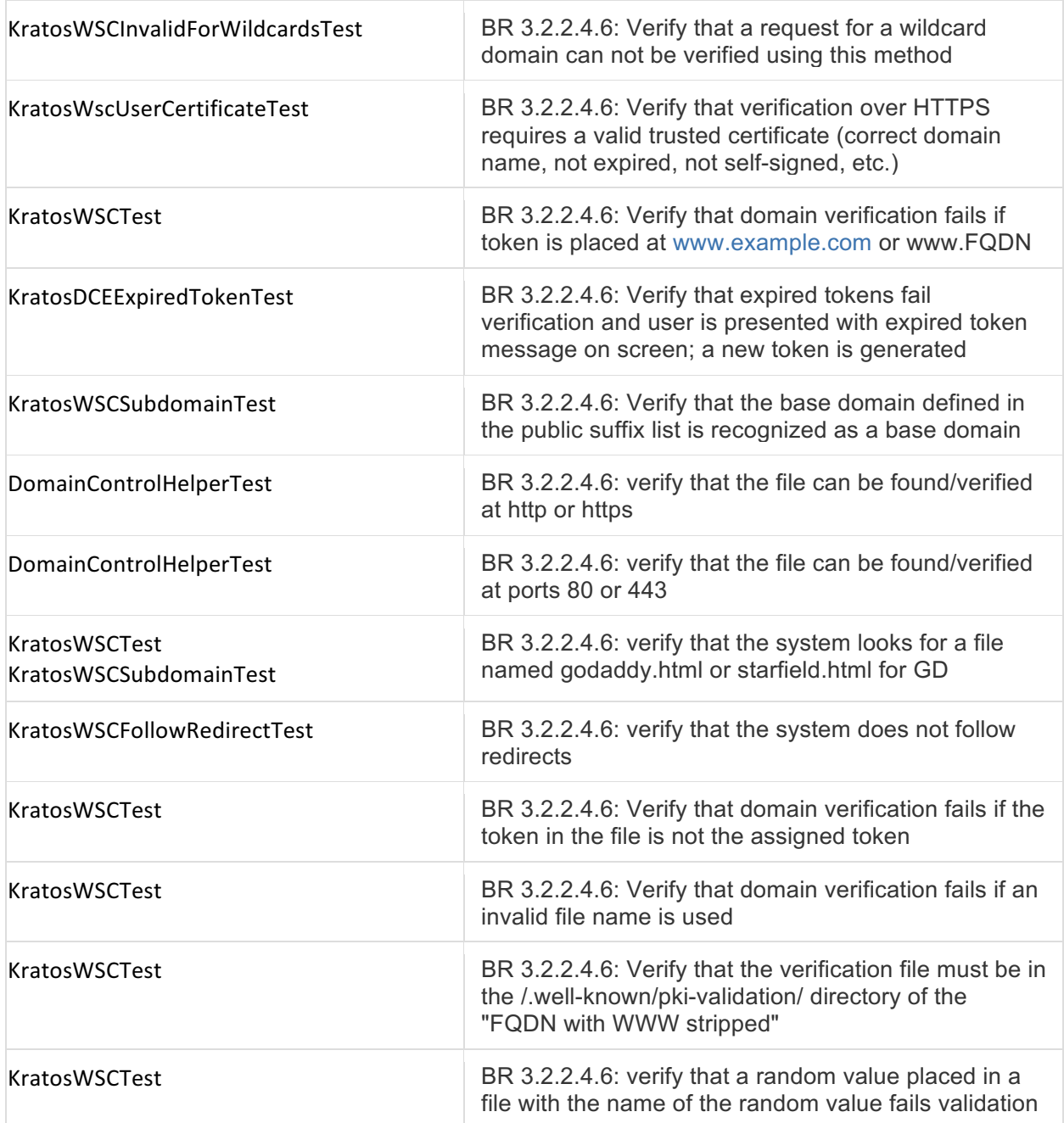